#### CS 110 Computer Architecture

#### Amdahl's Law, Data-level Parallelism

Instructor: **Sören Schwertfeger**

**http://shtech.org/courses/ca/**

**School of Information Science and Technology SIST**

**ShanghaiTech University**

**Slides based on UC Berkley's CS61C**

#### IEEE 754 Floating-Point Standard (1/3)

Single Precision (Double Precision similar):

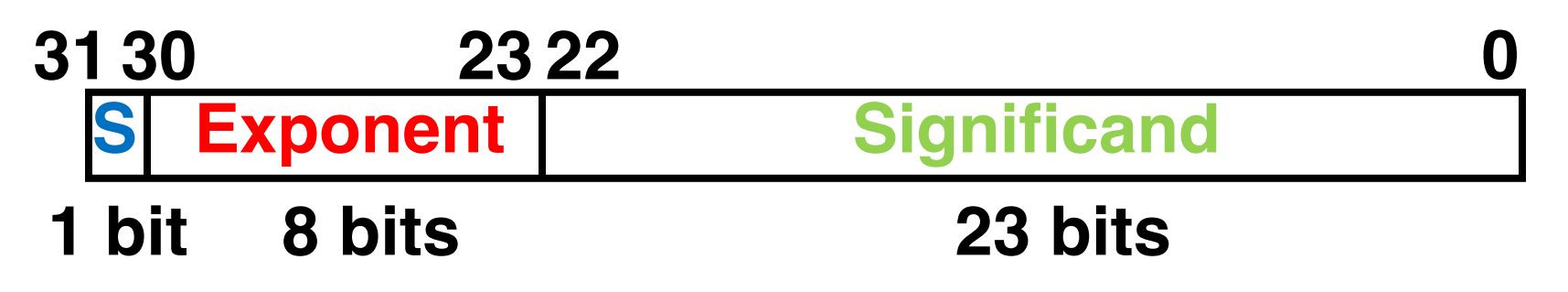

- Sign bit: 1 means negative **1** means negative
	-
- Significand in *sign-magnitude* format (not 2's complement)
	- $-$  To pack more bits, leading 1 implicit for normalized numbers
	- $-1 + 23$  bits single,  $1 + 52$  bits double
	- always true:  $0 <$  Significand  $< 1$  (for normalized numbers)
	- Note: 0 has no leading 1, so reserve exponent value 0 just for number 0

#### IEEE 754 Floating Point Standard (2/3)

- IEEE 754 uses "biased exponent" representation
	- $-$  Designers wanted FP numbers to be used even if no FP hardware; e.g., sort records with FP numbers using integer compares
	- Wanted bigger (integer) exponent field to represent bigger numbers
	- $-$  2's complement poses a problem (because negative numbers look bigger)
		- Use just magnitude and offset by half the range

#### IEEE 754 Floating Point Standard (3/3)

- Called **Biased Notation**, where bias is number subtracted to get final number
	- IEEE 754 uses bias of 127 for single prec.
	- Subtract 127 from Exponent field to get actual value for exponent

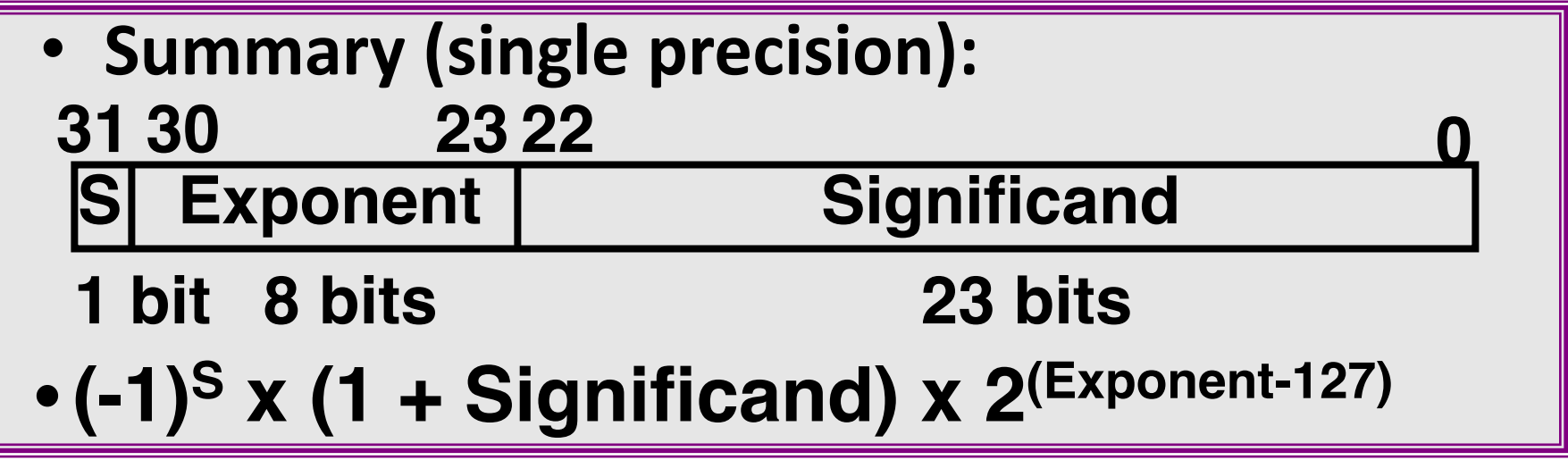

• Double precision identical, except with exponent bias of 1023 (half, quad similar)

#### Representation for  $\pm \infty$

- In FP, divide by 0 should produce  $\pm \infty$ , not overflow.
- •Why?
	- OK to do further computations with  $\infty$ E.g.,  $X/0 > Y$  may be a valid comparison
- IEEE 754 represents ± ∞
	- Most positive exponent reserved for  $\infty$
	- $-$  Significands all zeroes

# Representation for 0

- Represent 0?
	- exponent all zeroes
	- significand all zeroes
	- What about sign? Both cases valid
	- +0: 0 00000000 00000000000000000000000
	- -0: 1 00000000 00000000000000000000000

#### Special Numbers

• What have we defined so far? **(Single Precision)**

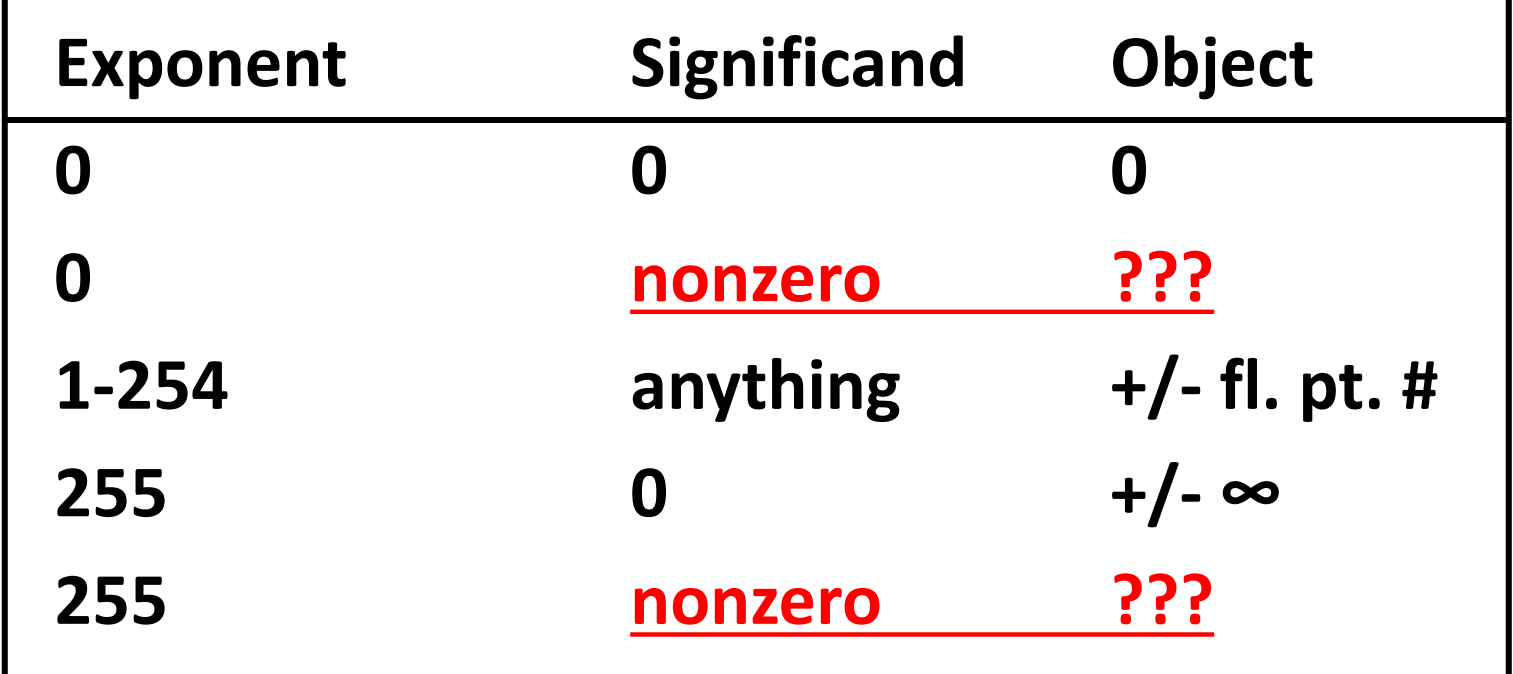

• **Clever idea:**

– **Use exp=0,255 & Sig!=0**

#### **Representation for Not a Number**

- What do I get if I calculate  $sqrt(-4.0)$  or  $0/0?$ 
	- $-$  If  $\infty$  not an error, these shouldn't be either
	- Called Not a Number (NaN)
	- $-$  Exponent = 255, Significand nonzero
- Why is this useful?
	- Hope NaNs help with debugging?
	- $-$  They contaminate:  $op(NaN, X) = NaN$
	- Can use the significand to identify which!

# Representation for Denorms (1/2)

- Problem: There's a gap among representable FP numbers around 0
	- $-$  Smallest representable pos num:
		- $a = 1.0... 2 * 2 126 = 2 126$
	- $-$  Second smallest representable pos num:
	- $b = 1.000$ ......1 2  $*$  2-126  $=(1 + 0.00...12)*2-126$  $=(1 + 2-23)*2-126$  $= 2 - 126 + 2 - 149$  $- a - 0 = 2 - 126$  $- b - a = 2 - 149$ <br> $- \infty$ **00**  $\leftarrow$  <del>+  $\leftarrow$   $\leftarrow$ **Gaps! Normalization and implicit 1 is to blame!**

Representation for Denorms (2/2)

#### •**Solution:**

- **We still haven't used Exponent = 0, Significand nonzero**
- **DEnormalized number: no (implied) leading 1, implicit exponent = -126.**
- **Smallest representable pos num:**

**a = 2-149**

• **Second smallest representable pos num:**

$$
b=2^{-148}
$$

**<sup>0</sup> - <sup>+</sup>**

#### Special Numbers Summary

#### • **Reserve exponents, significands: Exponent Significand Object 0 0 0 0 nonzero Denorm 1-254 anything +/- fl. pt. # 255 0 +/- ∞ 255 nonzero NaN**

#### **www.h-schmidt.net/FloatApplet/IEEE754.html**

#### Conclusion

Floating Point lets us:

**Exponent tells Significand how much (2i ) to count by (…, 1/4, 1/2, 1, 2, …)**

- Represent numbers containing both integer and fractional parts; makes efficient use of available bits.
- Store approximate values for very large and very small #s.
- **IEEE 754 Floating-Point Standard is most widely accepted attem** standardize interpretation of such numbers (Every desktop or server computer sold since  $\sim$ 1997 follows these conventions) **± ∞**

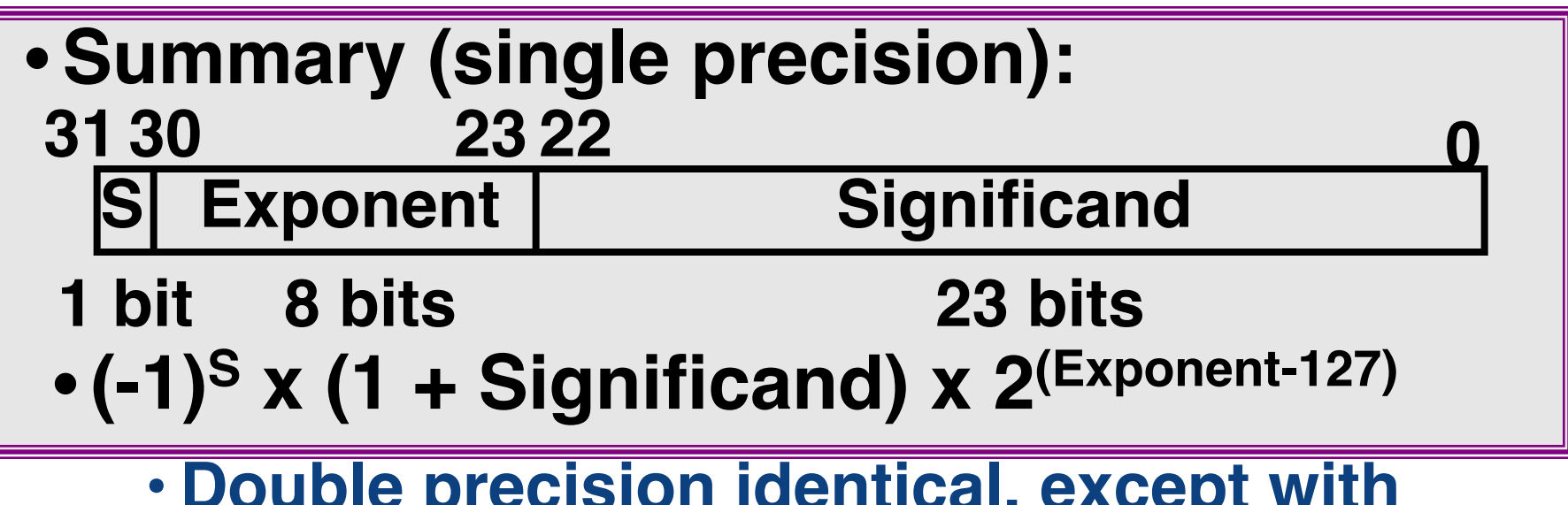

• **Double precision identical, except with exponent bias of 1023 (half, quad similar)**

**Can store NaN,** 

# Admin

- Midterm II
	- May 17 (next Thursday!)
	- $-$  Topics: SDS, MIPS Pipelining, Caches, Floating Point, Parallelism (Till today's lecture, including today's lecture)
	- $-$  Same rules as Midterm I except:
		- 2 cheat A4 sheets are allowed (both handwritten in English by you)
		- MIPS green sheet will be provided again

#### New-School Machine Structures (It's a bit more complicated!)

- Parallel Requests Assigned to computer e.g., Search "Katz"
- Parallel Threads Assigned to core e.g., Lookup, Ads
- Parallel Instructions  $>1$  instruction @ one time e.g., 5 pipelined instructions
- Parallel Data  $>1$  data item @ one time e.g., Add of 4 pairs of words
- Hardware descriptions All gates  $@$  one time
- Programming Languages

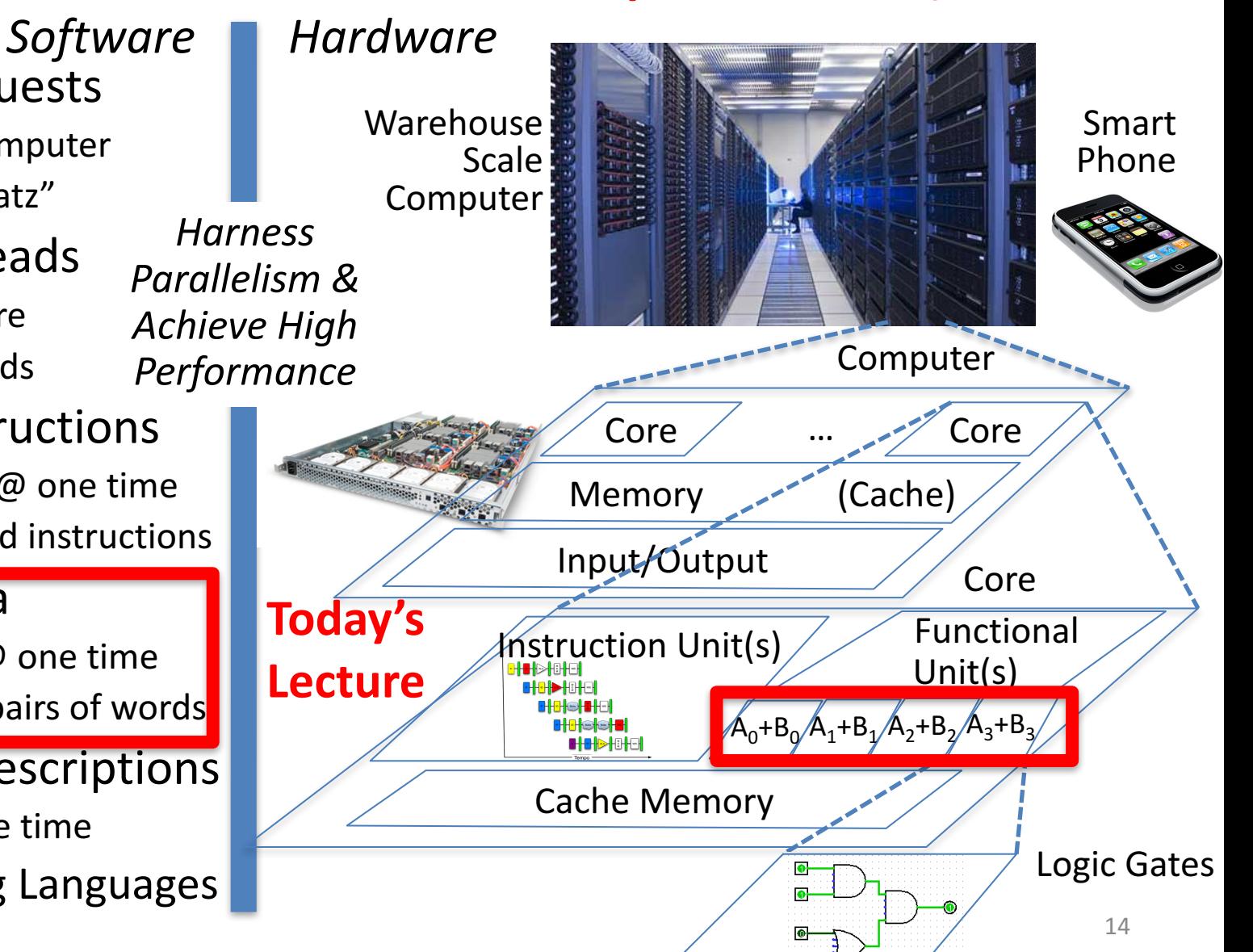

# Using Parallelism for Performance

- Two basic ways:
	- Multiprogramming
		- run multiple independent programs in parallel
		- "Easy"
	- Parallel computing
		- run one program faster
		- "Hard"
- We'll focus on parallel computing for next few lectures

# Single-Instruction/Single-Data Stream (SISD)

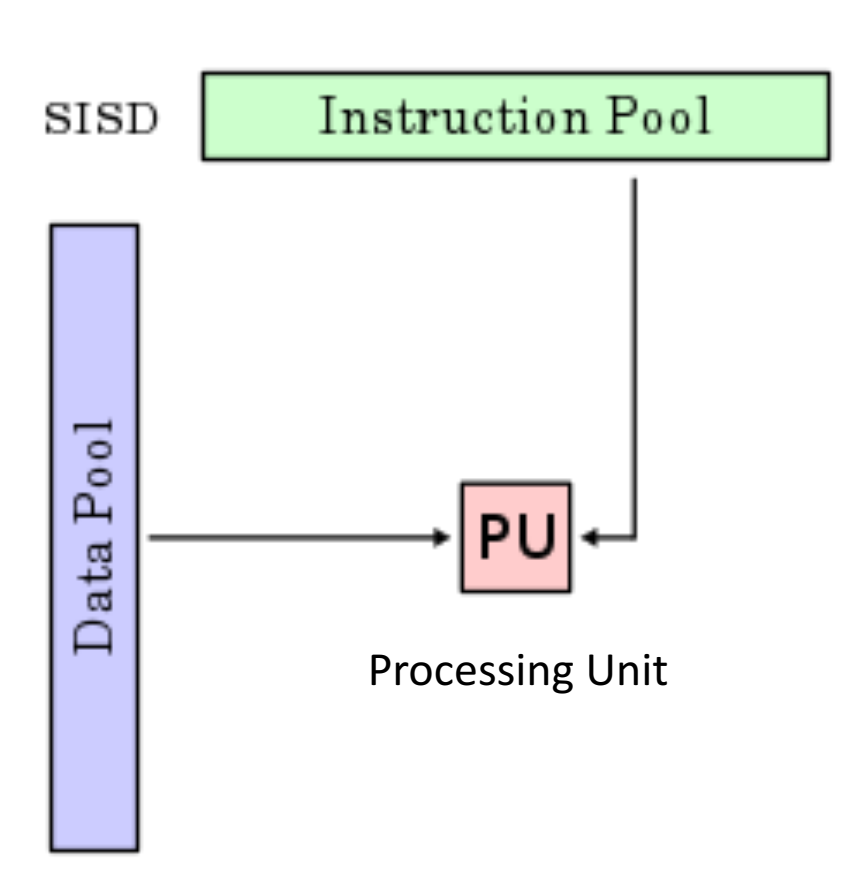

Sequential computer that exploits no parallelism in either the instruction or data streams. Examples of SISD architecture are traditional uniprocessor machines

# Single-Instruction/Multiple-Data Stream (SIMD or "sim-dee")

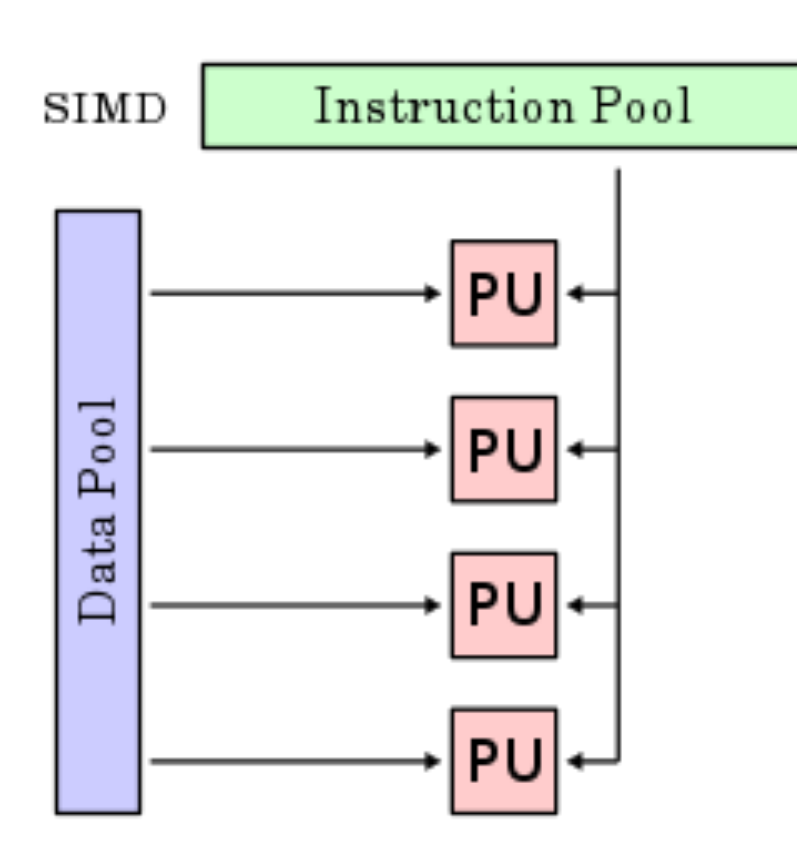

• SIMD computer exploits multiple data streams against a single instruction stream to operations that may be naturally parallelized, e.g., Intel SIMD instruction extensions or NVIDIA Graphics Processing Unit (GPU)

# Multiple-Instruction/Multiple-Data Streams (MIMD or "mim-dee")

![](_page_17_Figure_1.jpeg)

- Multiple autonomous processors simultaneously executing different instructions on different data.
	- MIMD architectures include multicore and Warehouse-Scale Computers

## Multiple-Instruction/Single-Data Stream (MISD)

![](_page_18_Figure_1.jpeg)

- Multiple-Instruction, Single-Data stream computer that exploits multiple instruction streams against a single data stream.
	- $-$  Rare, mainly of historical interest only

# Flynn\* Taxonomy, 1966

![](_page_19_Picture_89.jpeg)

- Since about 2013, SIMD and MIMD most common parallelism in architectures  $-$  usually both in same system!
- Most common parallel processing programming style: Single Program Multiple Data ("SPMD")
	- $-$  Single program that runs on all processors of a MIMD
	- $-$  Cross-processor execution coordination using synchronization primitives
- SIMD (aka hw-level *data parallelism*): specialized function units, for handling lock-step calculations involving arrays
	- $-$  Scientific computing, signal processing, multimedia (audio/video processing)

20 Flynn, Stanford

\*Prof. Michael 

#### Big Idea: Amdahl's (Heartbreaking) Law

• Speedup due to enhancement E is

Speedup  $w/E =$ Exec time w/o E Exec time w/ E

• Suppose that enhancement E accelerates a fraction  $F$  (F <1) of the task by a factor  $S(S>1)$  and the remainder of the task is unaffected

Execution Time w/ E = Execution Time w/o E x  $[(1-F) + F/S]$ Speedup w/ E =  $1 / [(1-F) + F/S]$ 

#### Big Idea: Amdahl's Law

![](_page_21_Figure_1.jpeg)

Example: the execution time of half of the program can be accelerated by a factor of 2. What is the program speed-up overall?

$$
\frac{1}{0.5 + 0.5} = \frac{1}{0.5 + 0.25} = 1.33
$$

#### Example #1: Amdahl's Law

Speedup w/  $E = 1 / [(1-F) + F/S]$ 

- Consider an enhancement which runs 20 times faster but which is only usable 25% of the time Speedup w/ E =  $1/(.75 + .25/20) = 1.31$
- What if its usable only 15% of the time? Speedup w/ E =  $1/(.85 + .15/20) = 1.17$
- Amdahl's Law tells us that to achieve linear speedup with 100 processors, none of the original computation can be scalar!
- To get a speedup of 90 from 100 processors, the percentage of the original program that could be scalar would have to be 0.1% or less

Speedup w/ E =  $1/(.001 + .999/100) = 90.99$ 

Amdahl's Law

![](_page_23_Figure_1.jpeg)

Number of Processors

# Strong and Weak Scaling

- To get good speedup on a parallel processor while keeping the problem size fixed is harder than getting good speedup by increasing the size of the problem.
	- $-$  *Strong scaling*: when speedup can be achieved on a parallel processor without increasing the size of the problem
	- $-$  *Weak scaling*: when speedup is achieved on a parallel processor by increasing the size of the problem proportionally to the increase in the number of processors
- Load balancing is another important factor: every processor doing same amount of work
	- $-$  Just one unit with twice the load of others cuts speedup almost in half

# Question

Suppose a program spends 80% of its time in a square root routine. How much must you speedup square root to make the program run 5 times faster?

#### Speedup w/  $E = 1 / [(1-F) + F/S]$

- $A:5$
- B: 16
- $C: 20$
- $D: 100$
- E: None of the above

# SIMD Architectures

- *Data parallelism*: executing same operation on multiple data streams
- Example to provide context:
	- Multiplying a coefficient vector by a data vector (e.g., in filtering)

*y*[*i*] := *c*[*i*]**×** *x*[*i*], 0 ≤ *i* < *n*

- Sources of performance improvement:
	- One instruction is fetched & decoded for entire operation
	- Multiplications are known to be independent
	- Pipelining/concurrency in memory access as well

#### Intel "Advanced Digital Media Boost"

- To improve performance, Intel's SIMD instructions
	- $-$  Fetch one instruction, do the work of multiple instructions

![](_page_27_Figure_3.jpeg)

# **First SIMD Extensions:** MIT Lincoln Labs TX-2, 1957

![](_page_28_Figure_1.jpeg)

# Intel SIMD Extensions

- MMX 64-bit registers, reusing floating-point registers [1992]
- SSE2/3/4, new 128-bit registers  $[1999]$
- AVX, new 256-bit registers [2011]
- AVX-512: 512-bit registers  $[2016]$

– Space for expansion to 1024-bit registers

#### XMM Registers

![](_page_30_Picture_51.jpeg)

- Architecture extended with eight 128-bit data registers: XMM registers
	- x86 64-bit address architecture adds 8 additional registers<br>(XMM8 XMM15)

0

# Intel Architecture SSE2+ 128-Bit SIMD Data Types

- Note: in Intel Architecture (unlike MIPS) a word is 16 bits
	- Single-precision FP: Double word (32 bits)
	- $-$  Double-precision FP: Quad word (64 bits)

![](_page_31_Figure_4.jpeg)

#### **SSE/SSE2 Floating Point Instructions**

![](_page_32_Picture_74.jpeg)

xmm: one operand is a 128-bit SSE2 register

mem/xmm: other operand is in memory or an SSE2 register

{SS} Scalar Single precision FP: one 32-bit operand in a 128-bit register

{PS} Packed Single precision FP: four 32-bit operands in a 128-bit register

{SD} Scalar Double precision FP: one 64-bit operand in a 128-bit register

{PD} Packed Double precision FP, or two 64-bit operands in a 128-bit register

 ${A}$  128-bit operand is aligned in memory

 $\{U\}$  means the 128-bit operand is unaligned in memory

{H} means move the high half of the 128-bit operand

{L} means move the low half of the 128-bit operand

#### Packed and Scalar Double-Precision **Floating-Point Operations**

![](_page_33_Figure_1.jpeg)

![](_page_33_Figure_2.jpeg)

#### Example: SIMD Array Processing

```
for each f in array
    f = sqrt(f)for each f in array
{
    load f to the floating-point register
    calculate the square root
   write the result from the register to memory
}
for each 4 members in array
{
    load 4 members to the SSE register
   calculate 4 square roots in one operation
    store the 4 results from the register to memory
}
                   SIMD style
```
# Data-Level Parallelism and SIMD

- SIMD wants adjacent values in memory that can be operated in parallel
- Usually specified in programs as loops

**for(i=1000; i>0; i=i-1)**  $x[i] = x[i] + s;$ 

- How can reveal more data-level parallelism than available in a single iteration of a loop?
- *Unroll loop* and adjust iteration rate

# Looping in MIPS

Assumptions: 

- \$t1 is initially the address of the element in the array with the highest address
- \$f0 contains the scalar value s
- 8(\$t2) is the address of the last element to operate on

CODE:

![](_page_36_Picture_93.jpeg)

# Loop Unrolled

![](_page_37_Picture_117.jpeg)

![](_page_37_Picture_118.jpeg)

#### NOTE:

- 1. Only 1 Loop Overhead every 4 iterations
- 2. This unrolling works if

 $loop\_limit(mod 4) = 0$ 

3. Using different registers for each iteration eliminates data hazards in pipeline

# Loop Unrolled Scheduled

![](_page_38_Figure_1.jpeg)

# Loop Unrolling in C

• Instead of compiler doing loop unrolling, could do it yourself in C

**for(i=1000; i>0; i=i-1)**  $x[i] = x[i] + s;$ 

• Could be rewritten What is downside of doing it in C?

$$
for (i=1000; i>0; i=i-4) {\n\n  x[i] = x[i] + s:}
$$

$$
x[i-1] = x[i-1] + s;
$$
  
\n $x[i-2] = x[i-2] + s;$   
\n $x[i-3] = x[i-3] + s;$ 

**}**

40

# **Generalizing Loop Unrolling**

- A loop of **n iterations**
- **k** copies of the body of the loop
- Assuming (n mod k)  $\neq$  0

Then we will run the loop with 1 copy of the body (n mod k) times and with k copies of the body **floor(n/k)** times

# Example: Add Two Single-Precision Floating-Point Vectors

Computation to be performed:

vec res.x =  $v1.x + v2.x;$ vec res.y =  $v1.y + v2.y$ ; vec res.z =  $v1.z + v2.z;$ vec res.w =  $v1.w + v2.w;$ 

mov a ps : **mov**e from mem to XMM register, memory **a**ligned, **p**acked **s**ingle precision

add ps : add from mem to XMM register, **p**acked **s**ingle precision

mov a ps : **mov**e from XMM register to mem, **n** memory aligned, **p**acked **s**ingle precision

SSE Instruction Sequence;

(Note: Destination on the *fight* in x86 assembly) movaps address-of-v1,  $\frac{8 \times m}{10}$ 

//  $v1.w$  |  $v1.z$  |  $1.2$  |  $v1.x$  -> xmm0

addps address-of-v2, %xmm0

// v1.w+v2.w | v1.z+v2.z | v1.y+v2.y | v1.x+v2.x -> xmm0 movaps %xmm0, address-of-vec\_res

#### Intel SSE Intrinsics

- Intrinsics are C functions and procedures for inserting assembly language into C code, including **SSE** instructions
	- $-$  With intrinsics, can program using these instructions indirectly
	- $-$  One-to-one correspondence between SSE instructions and intrinsics

# Example SSE Intrinsics

Intrinsics: Corresponding SSE instructions:

• Vector data type:

\_m128d

- Load and store operations:
	-

mm load pd **MOVAPD/aligned, packed double** \_mm\_store\_pd MOVAPD/aligned, packed double mm loadu pd MOVUPD/unaligned, packed double \_mm\_storeu\_pd MOVUPD/unaligned, packed double

• Load and broadcast across vector

• Arithmetic:

\_mm\_load1\_pd MOVSD + shuffling/duplicating

\_mm\_add\_pd ADDPD/add, packed double \_mm\_mul\_pd MULPD/multiple, packed double

Definition of Matrix Multiply:

$$
C_{i,j} = (A \times B)_{i,j} = \sum_{k=1}^{2} A_{i,k} \times B_{k,j}
$$
\n
$$
A_{1,2}
$$
\n
$$
A_{2,2}
$$
\n
$$
A_{3,2}
$$
\n
$$
B_{2,1}
$$
\n
$$
B_{3,2}
$$
\n
$$
B_{4,2}
$$
\n
$$
B_{2,2}
$$
\n
$$
B_{3,2}
$$
\n
$$
B_{4,1}
$$
\n
$$
B_{2,2}
$$
\n
$$
B_{2,2}
$$
\n
$$
B_{2,1}
$$
\n
$$
B_{3,2}
$$
\n
$$
B_{3,2}
$$
\n
$$
B_{4,1} = \begin{bmatrix} C_{1,1} - A_{1,1}B_{1,1} & C_{1,2} = A_{1,1}B_{1,2} + A_{1,2}B_{2,2} \\ C_{2,1} - A_{2,1}B_{1,1} & A_{2,2}B_{2,1} & C_{2,2} = A_{2,1}B_{1,2} + A_{2,2}B_{2,2} \\ C_{1,1} - 1 + 0 + 2 = 1 & C_{1,2} - 1 + 3 + 0 + 4 = 3 \\ C_{2,1} - 0 + 1 + 1 + 2 = 2 & C_{2,2} - 0 + 3 + 1 + 4 = 4 \end{bmatrix}
$$

- Using the XMM registers
	- 64-bit/double precision/two doubles per XMM reg

![](_page_45_Figure_3.jpeg)

• Initialization

![](_page_46_Figure_2.jpeg)

$$
\begin{bmatrix} A_{1,1} & A_{1,2} \\ A_{2,1} & A_{2,2} \end{bmatrix} \times \begin{bmatrix} B_{1,1} & B_{1,2} \\ B_{2,1} & B_{2,2} \end{bmatrix} = \begin{bmatrix} C_{1,1} = A_{1,1}B_{1,1} + A_{1,2}B_{2,1} & C_{1,2} = A_{1,1}B_{1,2} + A_{1,2}B_{2,2} \\ C_{2,1} = A_{2,1}B_{1,1} + A_{2,2}B_{2,1} & C_{2,2} = A_{2,1}B_{1,2} + A_{2,2}B_{2,2} \end{bmatrix}
$$

• Initialization

$$
C_1 \begin{array}{|c|c|c|} \hline 0 & 0 & 0 \\ \hline 0 & 0 & 0 \\ \hline \end{array}
$$

 $I = 1$ 

A 
$$
A_{1,1}
$$
  $A_{2,1}$ 

B1 B2 B1,1 B1,2 B1,1 B1,2

 $\blacksquare$ mm\_load\_pd: Load 2 doubles into XMM reg, Stored in memory in Column order

\_mm\_load1\_pd: SSE instruction that loads a double word and stores it in the high and low double words of the XMM register (duplicates value in both halves of XMM)

$$
\begin{bmatrix}\nA_{1,1} & A_{1,2} \\
A_{2,1} & A_{2,2}\n\end{bmatrix}\n\begin{bmatrix}\nB_{1,1} & B_{1,2} \\
B_{2,1} & B_{2,2}\n\end{bmatrix}\n=\n\begin{bmatrix}\nC_{1,1} = A_{1,1}B_{1,1} + A_{1,2}B_{2,1} & C_{1,2} = A_{1,1}B_{1,2} + A_{1,2}B_{2,2} \\
C_{2,1} = A_{2,1}B_{1,1} + A_{2,2}B_{2,1} & C_{2,2} = A_{2,1}B_{1,2} + A_{2,2}B_{2,2}\n\end{bmatrix}
$$

• First iteration intermediate result

$$
C_1 \t\t 0+A_{1,1}B_{1,1} \t\t 0+A_{2,1}B_{1,1}
$$
  
\n
$$
C_2 \t\t 0+A_{1,1}B_{1,2} \t\t 0+A_{2,1}B_{1,2}
$$

 $c1 = \text{mm}$  add  $pd(c1, \text{mm}$  mul  $pd(a,b1)$ );  $c2 = \text{mm\_add\_pd}(c2, \text{mm\_mul\_pd}(a,b2));$ SSE instructions first do parallel multiplies and then parallel adds in XMM registers

 $| = 1$ 

A 
$$
A_{1,1}
$$
 A<sub>2,1</sub>

B1 B2 B1,1 B1,2 B1,1 B1,2

\_mm\_load\_pd: Stored in memory in Column order

\_mm\_load1\_pd: SSE instruction that loads a double word and stores it in the high and low double words of the XMM register (duplicates value in both halves of XMM)

$$
A_{1,1}\nA_{2,1}\nA_{2,2}\nB_{2,1}\n\begin{bmatrix}\nB_{1,1} & B_{1,2} \\
B_{2,1} & B_{2,2}\n\end{bmatrix}\n\begin{bmatrix}\nB_{1,2} \\
B_{2,1}\n\end{bmatrix}\n\begin{bmatrix}\nC_{1,1} = A_{1,1}B_{1,1} + A_{1,2}B_{2,1} \\
C_{2,1} = A_{2,1}B_{1,1} + A_{2,2}B_{2,1}\n\end{bmatrix}\n\begin{aligned}\nC_{1,2} = A_{1,1}B_{1,2} + A_{1,2}B_{2,2} \\
C_{2,2} = A_{2,1}B_{1,2} + A_{2,2}B_{2,2}\n\end{aligned}
$$

• First iteration intermediate result

$$
C_1 \t\t 0+A_{1,1}B_{1,1} \t\t 0+A_{2,1}B_{1,1}
$$
  
\n
$$
C_2 \t\t 0+A_{1,1}B_{1,2} \t\t 0+A_{2,1}B_{1,2}
$$

 $c1 = \text{mm}$  add  $pd(c1, \text{mm}$  mul  $pd(a,b1)$ );  $c2 = \text{mm\_add\_pd}(c2, \text{mm\_mul\_pd}(a,b2));$ SSE instructions first do parallel multiplies and then parallel adds in XMM registers

 $| = 2$ 

A 
$$
A_{1,2}
$$
  $A_{2,2}$ 

B1 B2 B**2**,1 B**2**,2 B**2**,1 B**2**,2

**\_mm\_load\_pd: Stored in memory in** Column order

\_mm\_load1\_pd: SSE instruction that loads a double word and stores it in the high and low double words of the XMM register (duplicates value in both halves of XMM)

• Second iteration intermediate result

$$
\begin{array}{ccccc}\n & C_{1,1} & C_{2,1} \\
C_1 & A_{1,1}B_{1,1}+A_{1,2}B_{2,1} & A_{2,1}B_{1,1}+A_{2,2}B_{2,1} \\
C_2 & A_{1,1}B_{1,2}+A_{1,2}B_{2,2} & A_{2,1}B_{1,2}+A_{2,2}B_{2,2} \\
 & C_{1,2} & C_{2,2}\n\end{array}
$$

 $c1 = \text{mm\_add\_pd}(c1, \text{mm\_mul\_pd}(a,b1));$  $c2 = \text{mm\_add\_pd}(c2, \text{mm\_mul\_pd}(a,b2));$ SSE instructions first do parallel multiplies and then parallel adds in XMM registers

\_mm\_load\_pd: Stored in memory in Column order

\_mm\_load1\_pd: SSE instruction that loads a double word and stores it in the high and low double words of the XMM register (duplicates value in both halves of XMM)

$$
\bullet \ \ l=2
$$

A 
$$
A_{1,2}
$$
  $A_{2,2}$ 

B1 B2 B2,1 B2,2 B2,1 B2,2

# Example: 2 x 2 Matrix Multiply  $(Part 1 of 2)$

#include <stdio.h> *// header file for SSE compiler intrinsics* #include <emmintrin.h> *// NOTE: vector registers will be represented in*   $//$  comments as  $v1 = [a \mid b]$ *// where v1 is a variable of type \_\_m128d and // a, b are doubles* int main(void)  $\{$ *// allocate A,B,C aligned on 16-byte boundaries* double  $A[4]$  attribute ((aligned  $(16)$ )); double  $B[4]$  attribute ((aligned  $(16)$ )); double  $C[4]$  attribute  $($ (aligned  $(16)$ )); int  $lda = 2;$ int  $i = 0$ ; *// declare several 128-bit vector variables* \_\_m128d c1,c2,a,b1,b2;

![](_page_51_Picture_147.jpeg)

# Example: 2 x 2 Matrix Multiply (Part 2 of 2)

}

}

*// used aligned loads to set // c1 = [c\_11 | c\_21]*  $c1 =$  mm load  $pd(C+0^*lda)$ ; *// c2 = [c\_12 | c\_22]*  $c2 =$  mm load  $pd(C+1*lda)$ ; for  $(i = 0; i < 2; i++)$  {  $/* a =$ *i* = 0: [a 11 | a 21] *i* = 1: [a\_12 | a\_22] *\*/*  $a =$  mm load  $pd(A+i*lda);$ */\* b1 = i* = 0: [b 11 | b 11] *i* = 1: [b 21 | b 21] *\*/*  $b1 =$  mm load1  $pd(B+i+0*lda)$ ;  $/* b2 =$ *i* = 0: [b 12 | b 12] *i* = 1: [b 22 | b 22] *\*/*  $b2 =$  mm load1  $pd(B+i+1*lda)$ ; */\* c1 =*   $i = 0$ : [c 11 + a 11\*b 11 | c 21 + a 21\*b 11]  $i = 1$ : [c  $11 + a$   $21 * b$   $21$  | c  $21 + a$   $22 * b$   $21$ ] *\*/*  $c1 = \text{mm\_add\_pd}(c1, \text{mm\_mul\_pd}(a,b1));$  $/* c2 =$  $i = 0$ : [c  $12 + a$   $11^*b$   $12$  | c  $22 + a$   $21^*b$   $12$ ]  $i = 1$ : [c  $12 + a$   $21^*b$  22 | c  $22 + a$   $22^*b$  22] *\*/*  $c2 =$  \_mm\_add\_pd(c2,\_mm\_mul\_pd(a,b2));

*// store c1,c2 back into C for completion* mm\_store\_pd(C+0\*lda,c1); mm\_store\_pd(C+1\*lda,c2);

*// print C* printf("%g,%g\n%g,%g\n",C[0],C[2],C[1],C[3]); return 0;

# Inner loop from  $\text{gcc}$  –O -S

L2: movapd (%rax,%rsi), %xmm1 //Load aligned A[i,i+1]->m1 mulpd  $% x$ mm1,  $% x$ mm0 //Multiply m0\*m1->m0 addpd  $\frac{9}{2}$  %xmm0, %xmm3  $\frac{1}{4}$  //Add m0+m3->m3 mulpd  $% x$ mm0,  $% x$ mm1 //Multiply m0 $*$ m1->m1 addpd  $\frac{9}{2}$  %xmm1, %xmm2  $\frac{1}{2}$  //Add m1+m2->m2 addq  $$16,$  %rax  $\frac{1}{1}$  rax+16 -> rax (i+=2)  $addq$  \$8, %rdx  $//$  rdx+8 -> rdx (j+=1) cmpq  $\frac{1}{532}$ , %rax  $\frac{1}{10}$  rax == 32?

movddup (%rdx), %xmm0  $\frac{1}{\sqrt{2}}$  //Load B[j], duplicate->m0 movddup  $16$ %rdx), %xmm0 //Load B[j+1], duplicate->m0  $j$ ne L2  $\frac{1}{2}$  L2  $\frac{1}{2}$  L2  $\frac{1}{2}$  iump to L2 if not equal movapd  $% x$ mm3,  $% r$ cx) //store aligned m3 into C[k,k+1] movapd  $% x$ mm2,  $% x$ rdi) //store aligned m2 into C[l,l+1]

# And in Conclusion, ...

- Amdahl's Law: Serial sections limit speedup
- Flynn Taxonomy
- Intel SSE SIMD Instructions
	- $-$  Exploit data-level parallelism in loops
	- $-$  One instruction fetch that operates on multiple operands simultaneously
	- $-$  128-bit XMM registers
- SSE Instructions in C
	- $-$  Embed the SSE machine instructions directly into C programs through use of intrinsics
	- $-$  Achieve efficiency beyond that of optimizing compiler